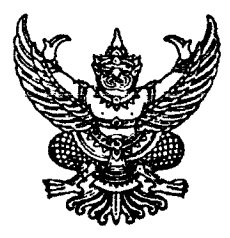

ประกาศจังหวัดฉะเชิงเทรา

เรื่อง การขึ้นบัญชีและการยกเลิกบัญชีผู้ได้รับการคัดเลือกเพื่อบรรจุบุคคลเข้ารับราชการ ในตำแหน่งพยาบาลวิชาชีพปฏิบัติการ ตำแหน่งนักเทคนิคการแพทย์ปฏิบัติการ และตำแหน่งแพทย์แผนไทยปฏิบัติการ สังกัดสำนักงานสาธารณสุขจังหวัดฉะเชิงเทรา

ตามที่ได้มีประกาศจังหวัดฉะเชิงเทรา ลงวันที่ ๒๕ เมษายน พ.ศ. ๒๕๖๗ เรื่อง รับสมัคร คัดเลือกเพื่อบรรจุบุคคลเข้ารับราชการในตำแหน่งพยาบาลวิชาชีพปฏิบัติการ ตำแหน่งนักเทคนิคการแพทย์ ี ปฏิบัติการ และตำแหน่งแพทย์แผนไทยปฏิบัติการ สังกัดสำนักงานสาธารณสุขจังหวัดฉะเชิงเทรา ไปแล้ว นั้น

ี บัดนี้ การดำเนินการคัดเลือกได้เสร็จสิ้นแล้ว จึงขอประกาศรายชื่อผู้ได้รับการคัดเลือก ตามลำดับที่ ดังรายละเอียดปรากฏตามเอกสารแนบท้ายประกาศนี้

์ ทั้งนี้ ขอแจ้งให้ผู้ได้รับคัดเลือกทราบ ดังนี้

๑. บัญชีผู้ได้รับคัดเลือกใช้ได้จนถึงสิ้นปีงบประมาณ พ.ศ. ๒๕๖๘ แต่ถ้ามีการคัดเลือก ในตำแหน่งเดียวกันนี้อีก และได้ขึ้นบัญชีผู้ได้รับคัดเลือกใหม่แล้ว บัญชีผู้ได้รับคัดเลือกครั้งนี้เป็นอันยกเลิก ๒. ผู้ได้รับคัดเลือกผู้ใดได้ขึ้นบัญชีผู้ได้รับการคัดเลือกดังกล่าวข้างต้น ถ้ามีกรณีอย่างใด

้อย่างหนึ่ง ดังต่อไปนี้ ให้เป็นอันยกเลิกการขึ้นบัญชีผู้นั้นไว้ในบัญชีผู้ได้รับคัดเลือก คือ

๒.๑ ผู้นั้นได้สละสิทธิ์การบรรจุและแต่งตั้งในตำแหน่งที่ได้รับคัดเลือก

๒.๒ ผู้นั้นไม่มารายงานตัวเพื่อรับการบรรจุเข้ารับราชการภายในเวลาที่กำหนด

ี ๒.๓ ผู้นั้นมีเหตุที่ไม่อาจเข้าปฏิบัติหน้าที่ราชการได้ตามกำหนดเวลา ที่จะบรรจุและแต่งตั้ง ในตำแหน่งที่ได้รับคัดเลือก

๒.๔ ผู้นั้นได้บรรจุและแต่งตั้งในตำแหน่งที่ได้รับการคัดเลือกไปแล้ว

ีด. หากปรากฏภายหลังว่า ผู้สมัครเข้ารับการคัดเลือกรายใดมีคุณสมบัติทั่วไป หรือ คุณสมบัติเฉพาะสำหรับตำแหน่งไม่ตรงตามประกาศรับสมัคร หรือคุณวุฒิที่ยื่นสมัครเข้ารับการคัดเลือก ก.พ. ้มิได้รับรองว่าเป็นคุณวุฒิตรงตามประกาศรับสมัครคัดเลือก ถึงแม้ว่าผู้สมัครเข้ารับการคัดเลือกรายนั้น จะเป็นผู้ได้รับการคัดเลือกก็จะไม่มีสิทธิได้รับการบรรจุและแต่งตั้งให้เข้ารับราชการในตำแหน่งที่ได้รับคัดเลือก ๔. ผู้ที่ได้รับการคัดเลือกเพื่อบรรจุและแต่งตั้งในตำแหน่งดังกล่าวต้องอยู่ปฏิบัติงาน

ในตำแหน่งที่ได้รับการบรรจุและแต่งตั้งเป็นเวลาไม่น้อยกว่า ๑ ปี โดยห้ามโอนไปส่วนราชการอื่น เว้นแต่ลาออก จากราชการ ทั้งนี้ สำนักงานปลัดกระทรวงสาธารณสุข กำหนดเงื่อนไขเพิ่มเติม สำหรับผู้ได้รับการบรรจุ จะต้องไม่มีการโยกย้าย การไปช่วยราชการ ภายในเวลา ๓ ปี

ทั้งนี้ ขอให้ผู้ได้รับการคัดเลือกในลำดับที่ ดังนี้

๑. ตำแหน่งพยาบาลวิชาชีพปฏิบัติการ ลำดับที่ ๑ - ๑๙

๒. ตำแหน่งนักเทคนิคการแพทย์ปฏิบัติการ ลำดับที่ ๑

๓. ตำแหน่งแพทย์แผนไทยปฏิบัติการ ลำดับที่ ๑

ใปรายงานตัวเพื่อเข้ารับการบรรจุและแต่งตั้งเข้ารับราชการ ในวันที่ ๔ มิถุนายน ๒๕๖๗ เวลา ๐๘.๓๐ น. ิณ กลุ่มงานบริหารทรัพยากรบุคคล สำนักงานสาธารณสุขจังหวัดฉะเชิงเทรา

-්ල-

ประกาศ ณ วันที่ **20** พฤษภาคม พ.ศ. ๒๕๖๗

(นายชลรี ยังตรง) ผู้ว่าราชการจังหวัดฉะเชิงเทรา

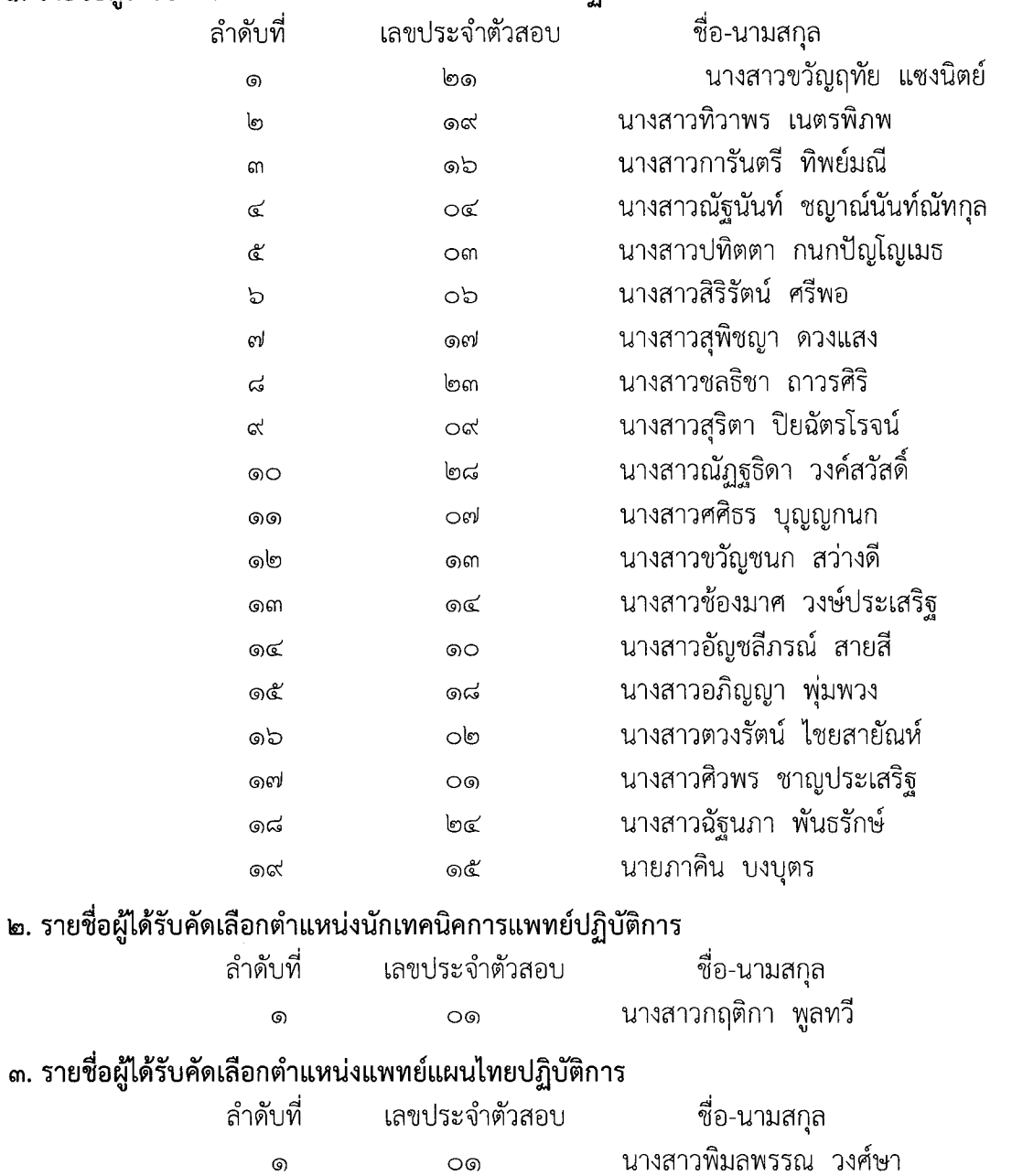

## ๑. รายชื่อผู้ได้รับการคัดเลือกตำแหน่งพยาบาลวิชาชีพปฏิบัติการ

-----<br>----- (นายเตชชัย สินเจริญ)<br>หัวหน้ากลุ่มงานบริหารทรัพยากรบุค**ค**ล

 $\alpha$ 

(นายศรีศักดิ์ ตั้งจิตธรรม) นายแพทย์สาธารณสุขจังหวัดฉะเชิงเทรา

ขอให้ผู้ได้รับการคัดเลือกในแต่ละตำแหน่ง เข้ากลุ่มไลน์ QR Code ด้านล่างนี้

 $\mathbb{R}^3$ 

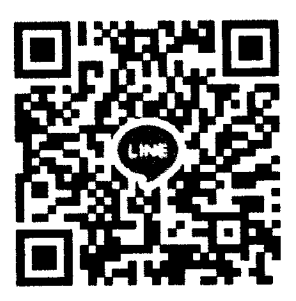